## **Gong - Correccion - Mejora #1540**

## **Cambiar la usabilidad de la eleccion de espacio padre en la administración de espacios**

2012-10-25 00:39 - Jaime Ortiz

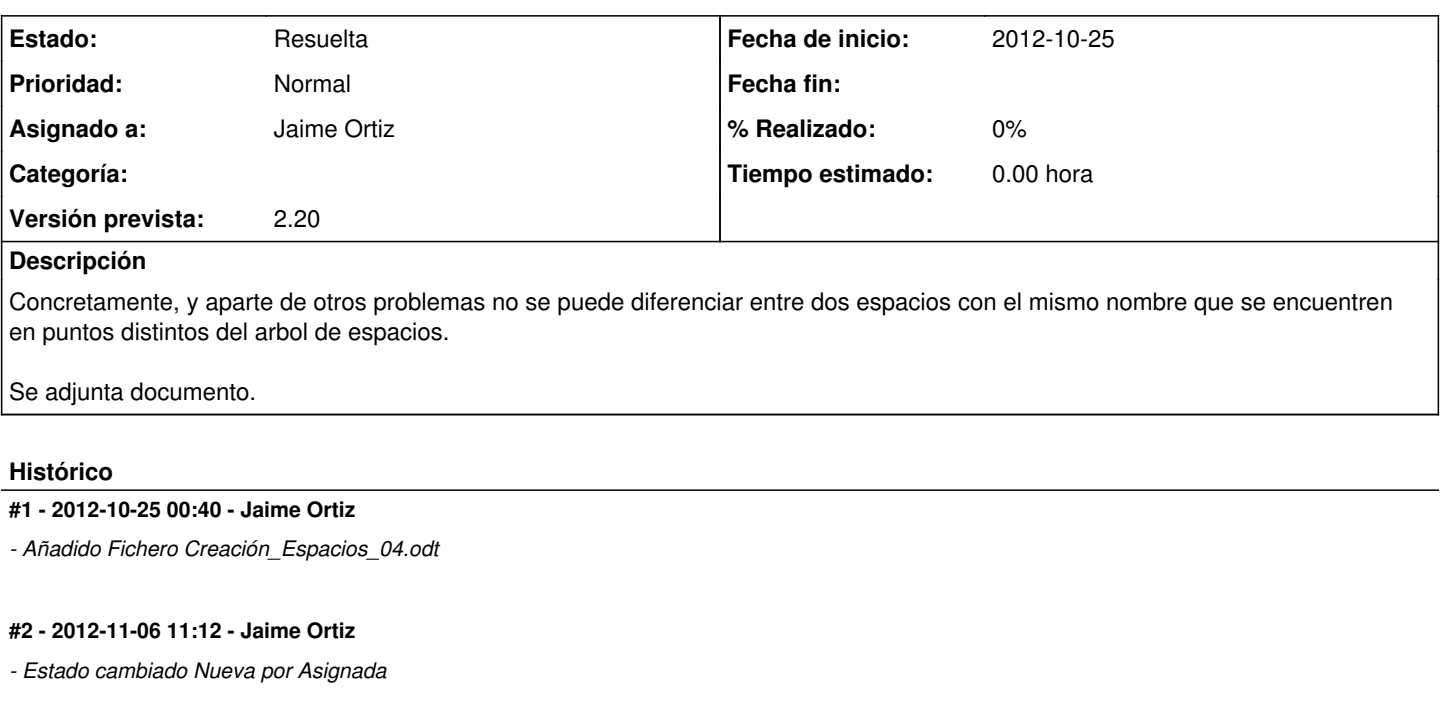

## **#3 - 2012-11-06 11:12 - Jaime Ortiz**

*- Estado cambiado Asignada por Resuelta*

## **Ficheros**

Creación\_Espacios\_04.odt 54 KB 2012-10-24 Jaime Ortiz